**RUSSLAND - politisch** 

## РОССИЯ -политическая карта

Федеральный центр по ıdeszentrale für ∟ Juniveszentrale ft.<br>Inolitische Bildung **DODITINIQCKOMY OF DRAMANO** 

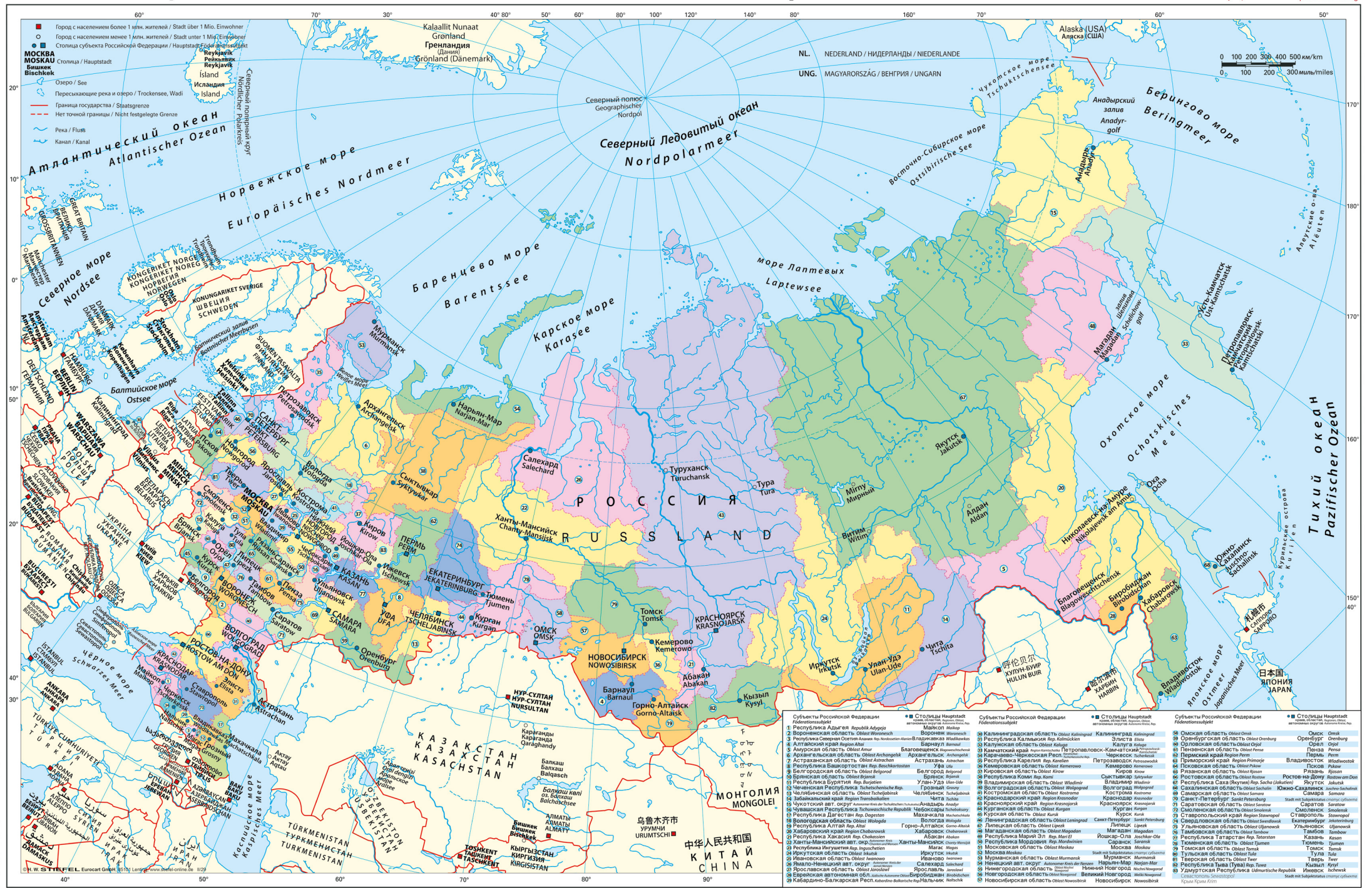

Mit den verwendeten Bezeichnungen und kartographischen Darstellun<br>wird nicht zum Rechtsstatus von Hoheitsgebieten oder Grenzen Stellung genomn

## **RUSSLAND - physisch**

## РОССИЯ - физическая карта

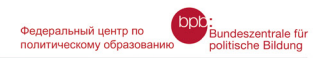

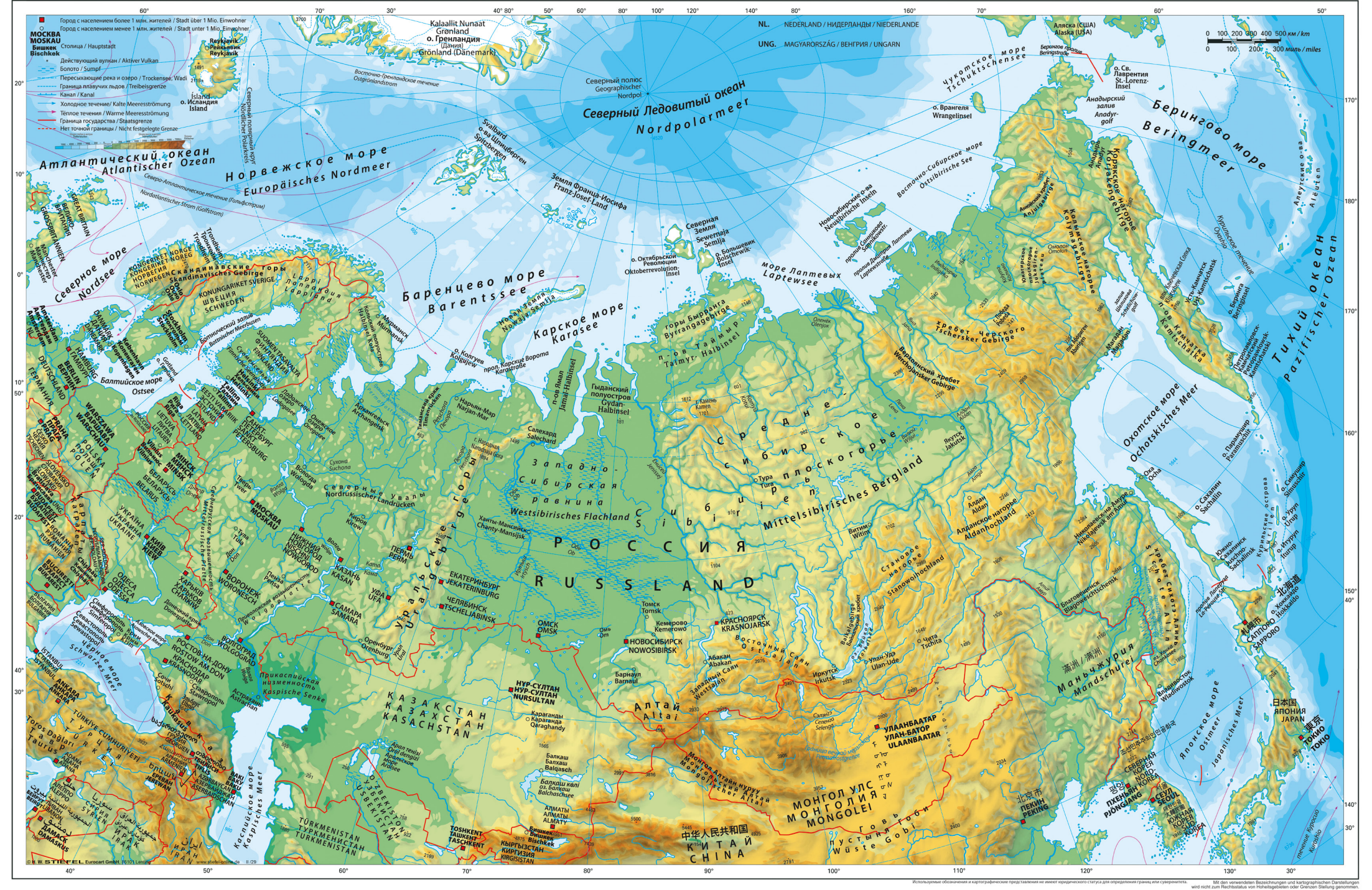